# Toniebox® und Tonies®

Sie haben sich in Ihrer Bibliothek eine Toniebox® und eventuell auch die dazu gehörigen Tonie-Figuren ausgeliehen.

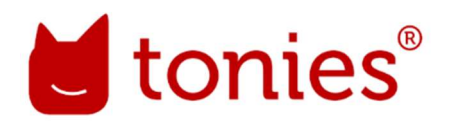

Hier eine kurze Anleitung zum weiteren Vorgehen:

## Toniebox® mit neuem WLAN verbinden

Um die Toniebox® mit dem WLAN verbinden zu können, benötigen Sie zunächst:

- ein Laptop oder Computer (darf nicht mit einem Netzwerkkabel mit dem Internet verbunden sein);
- die Zugangsdaten (Passwort/Netzwerkschlüssel) Ihres WLANs zuhause;
- die Toniebox® mit der entsprechenden Toniebox-ID (diese steht auf der Unterseite der Toniebox).

## Los geht's:

Auf Ihrem Laptop/Computer öffnen Sie die Seite my.tonies.com, dort klicken Sie auf weiteres WLAN verbinden.

Nun muss die Toniebox-ID eingegeben werden.

Drücken Sie die beiden Ohren der Toniebox® gleichzeitig für ca. 5 Sekunden bis ein Audiosignal ertönt und die LED-Anzeige auf der Oberseite der Toniebox® blau blinkt.

Diese blinkt nun für ca. 20 Sekunden, Ohren loslassen und auf dem Laptop/Computer das Netzwerk Toniebox-21EE auswählen, gegebenenfalls muss der Netzwerkschlüssel Ihres Routers hier eingegeben und auf Toniebox verbinden geklickt werden.

War die Verbindung erfolgreich, so bestätigt die Toniebox® dies mit der Aussage "Oh ja, jetzt bin ich bereit für die Tonies®! Viel Spaß!"

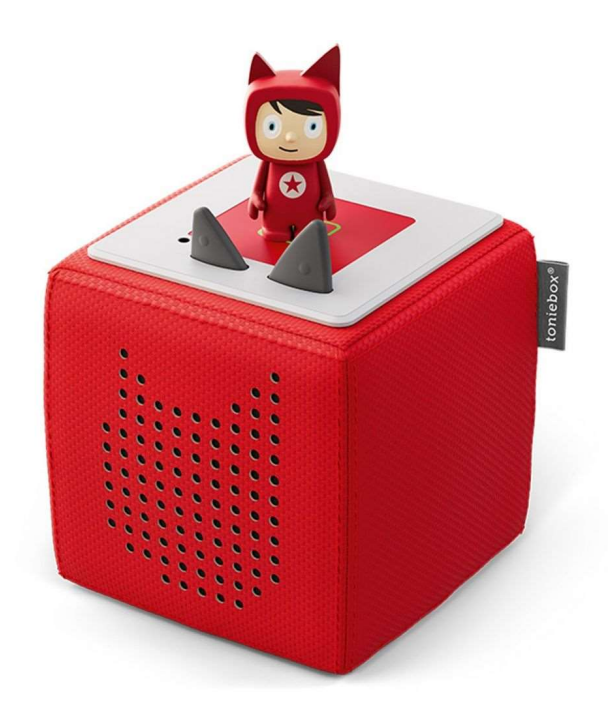

### Die Tonies®

Ihre Stadtbücherei hält eine große Auswahl an Tonies® für Sie bereit. Die Ausleihe der Tonies® ist auf drei Stück und vier Wochen Leihfrist begrenzt. Die Tonies® sind nicht verlängerbar.

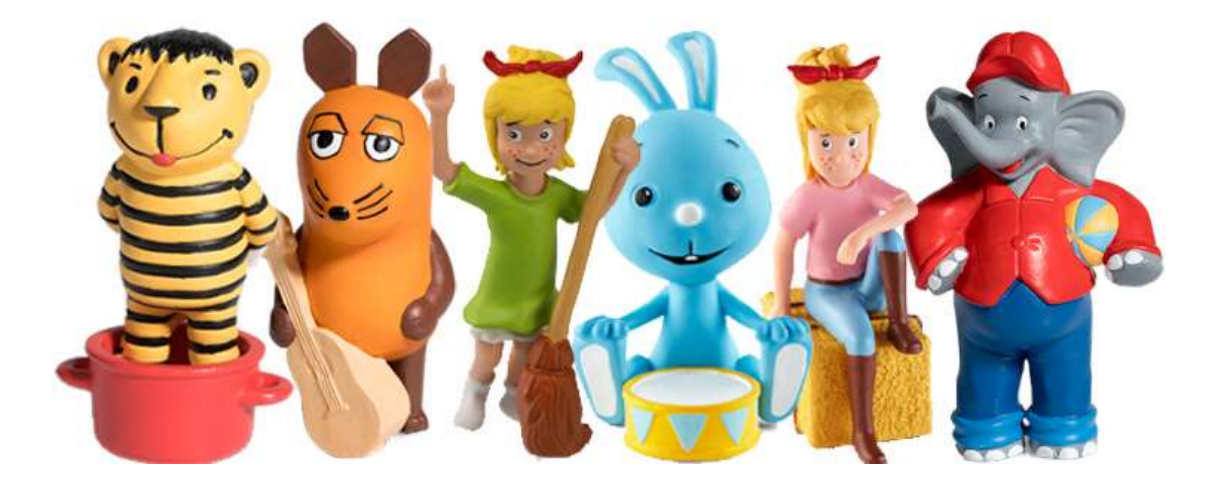

Tonies® sind Figuren, die einen NFC-Chip enthalten, auf welchem Hörspiele gespeichert sind.

Die Tonies® sind im Design der jeweiligen Hörspiele gehalten.

Um eine Hörspiel- oder eine Musik-Figur zum Laufen zu bringen, stellen Sie diese einfach auf die Toniebox® und schalten Sie die Box durch drücken eines Ohres der Box ein.

Zu beachten ist, dass die Box auch jetzt noch mit Ihrem WLAN verbunden ist, damit diese die Inhalte der Figur runterladen kann. Jetzt können die runtergeladenen Hörspiele überall unterwegs gehört werden.

### Das Bedienen der Toniebox®

Einschalten: Auf eines der beiden Ohren drücken.

Hörspiele abspielen: Einen der Tonies® auf die Box aufsetzen.

Lautstärke regulieren: Einfach auf eines der Ohren drücken und die Toniebox® spielt das Hörspiel leiser oder lauter ab.

Vor- oder zurückspulen: Durch einen leichten Klaps auf die Seiten der Toniebox® spult man vor oder zurück.

Abspielen unterbrechen/Pause: Die Toniefigur von der Box nehmen und das Hörspiel stoppt.

Ausschalten: Ist das Hörspiel zu Ende oder es befindet sich keine Toniefigur mehr auf der Box, so schaltet sich diese nach zehn Minuten ab.